# **Weekure**

Oleg Ligay

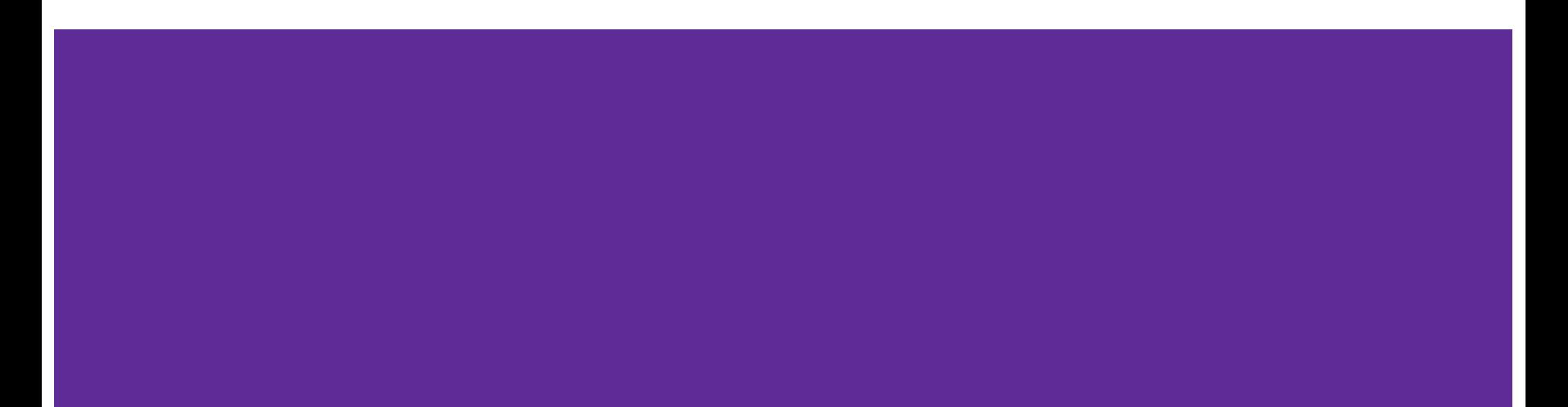

### **About**

Weekure is a scheduling web application the will optimize weekly events based on users specific needs using different parameters provided by the user.

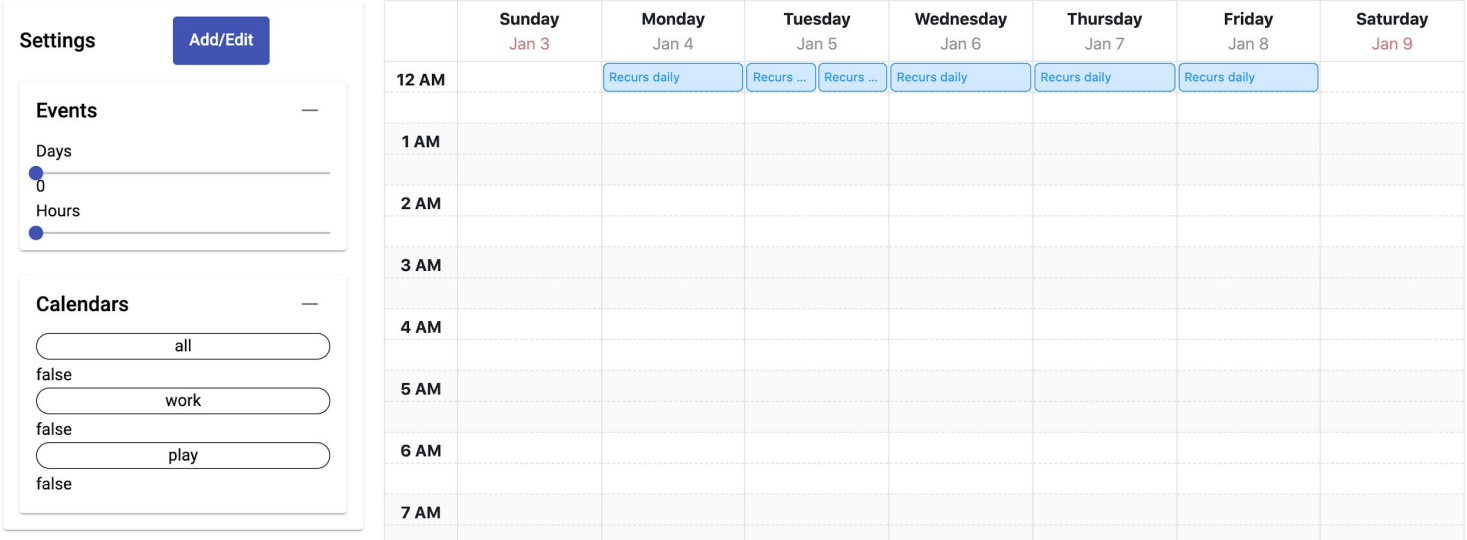

### **Goal**

- Working prototype!
- Connected web pages with changeable data
- Minimum one parameter that will drive events on a calendar
- Research on algorithms for different event settings

### **SETUP**

## **Trello**

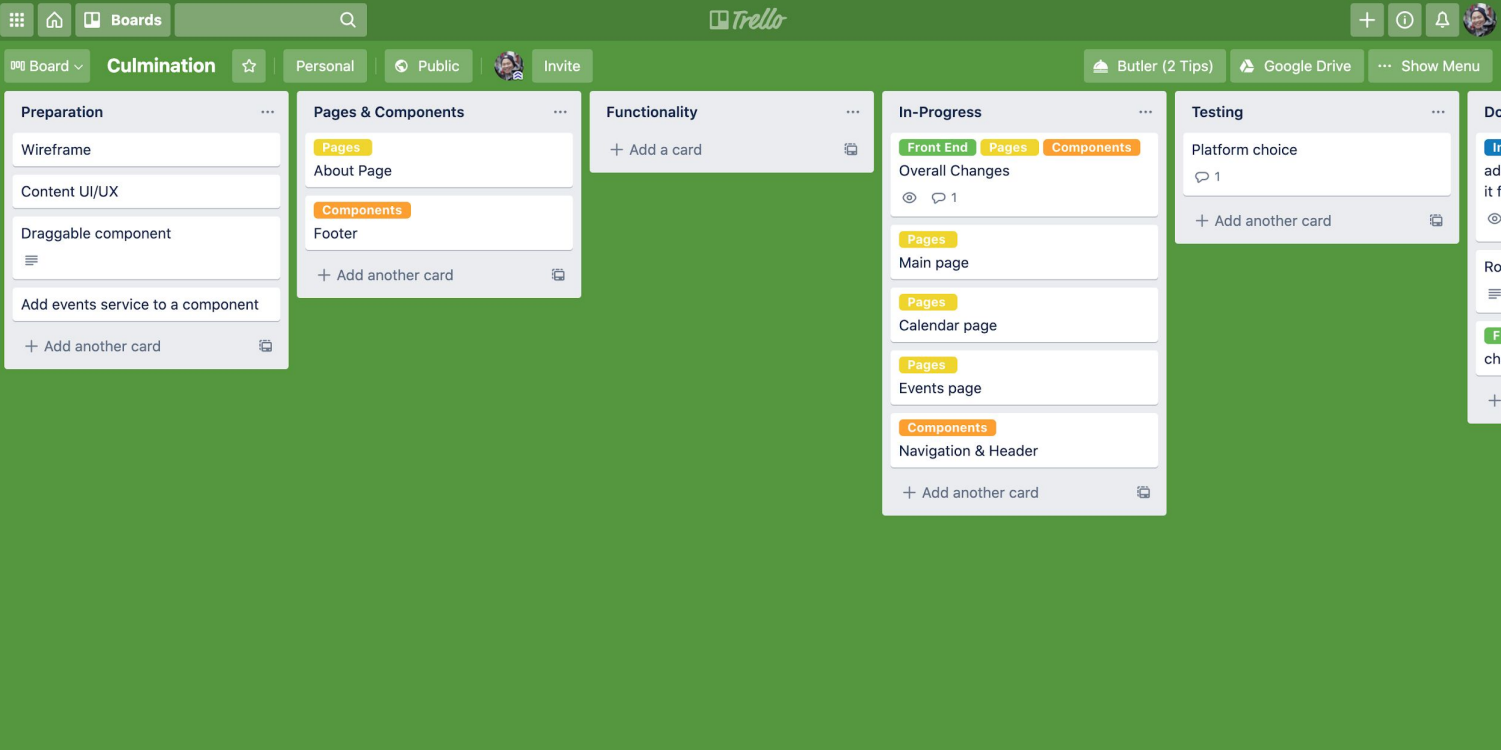

### **Github**

 $\Box$ 

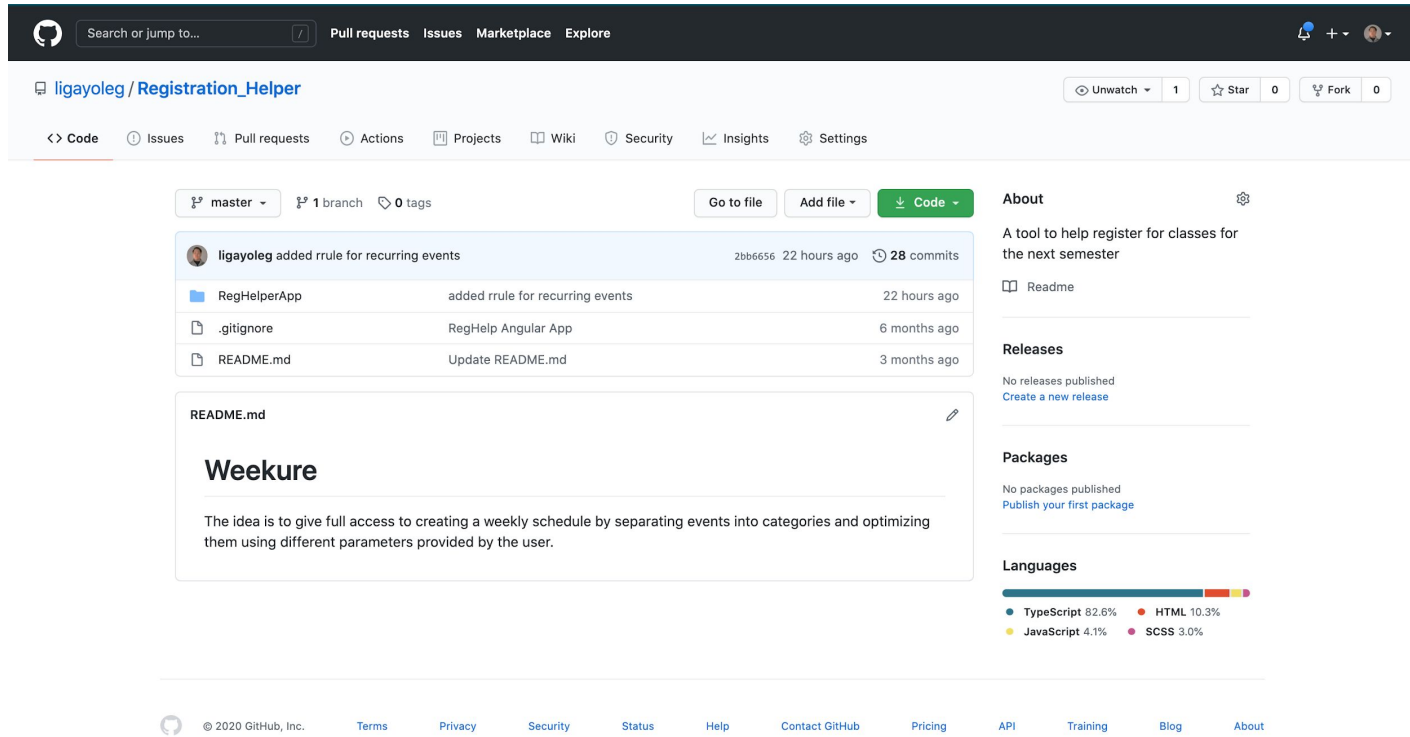

#### **DESIGN & DEVELOPMENT**

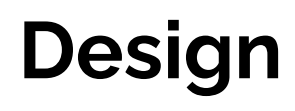

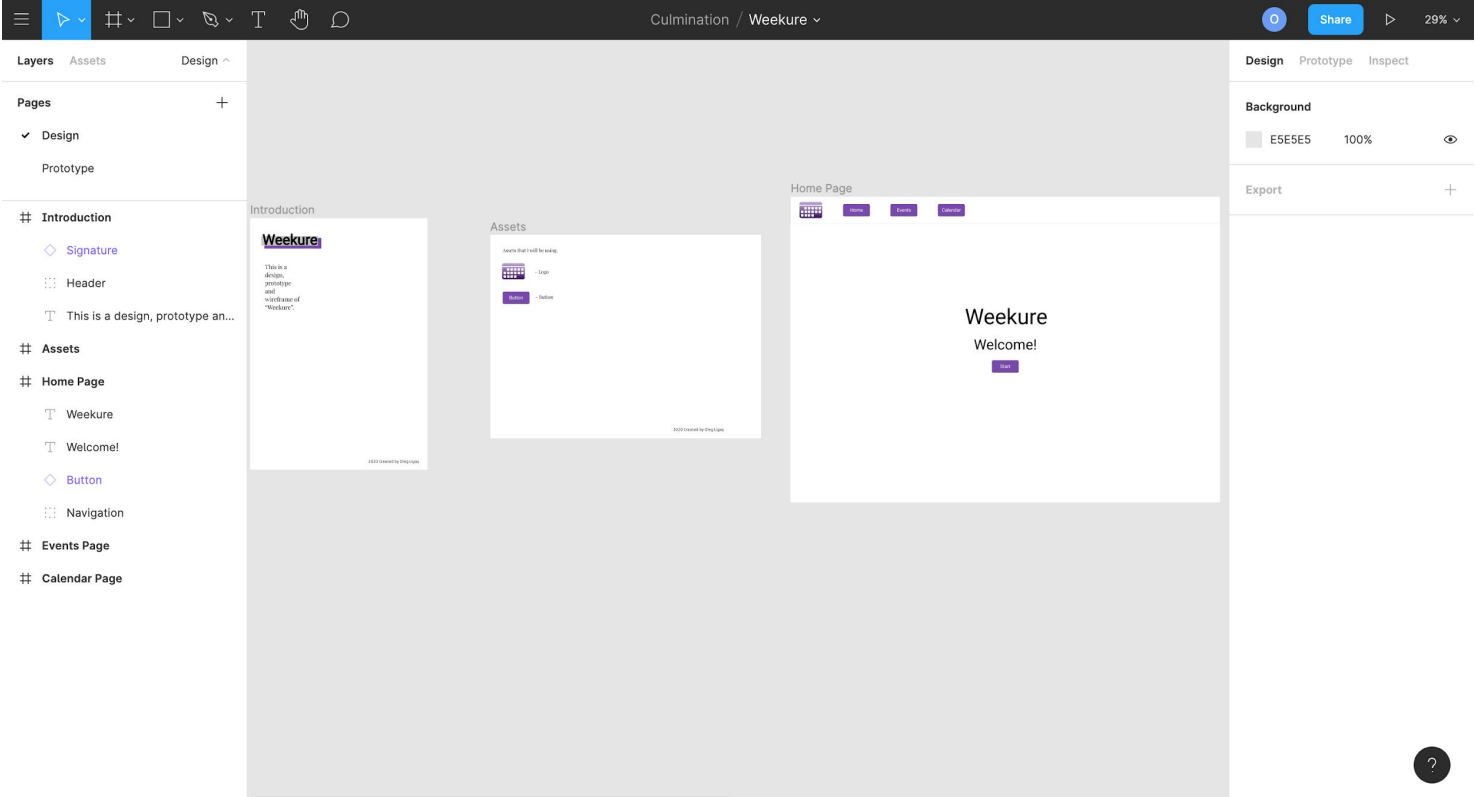

# **Development**

- Front End / UI:
	- Home Page
	- Events Page
	- Calendar Page
	- Data flow between pages

# **Development**

- Logic
	- Events manipulation on a calendar using settings like random order
	- Research on planning habits of other people

#### **MATERIALS & BUDGET**

# **Materials - Front End**

Angular - is a platform and framework for building single-page client applications using HTML and **TypeScript** 

PrimeNG - is a collection of UI components for Angular.

Angular Calendar - a calendar component for Angular 6.0+ that can display events on a month, week or day view.

# **Resources - Logic**

OptaPlanner - Java solution for employee schedule planning for large organizations.

Constraint Satisfaction - constraint satisfaction is the process of finding a solution to a set of [constraints](https://en.wikipedia.org/wiki/Constraint_(mathematics)) that impose conditions that the [variables](https://en.wikipedia.org/wiki/Variable_(mathematics)) must [satisfy.](https://en.wikipedia.org/wiki/Satisfiability)

# **Budget**

- HP Spectre x360 13'' \$1399.00
- Microsoft Sculpt Keyboard \$129.99
- Logitech Triathlon M720 \$49.99
- Editor is free (Visual Studio Code)

# **Budget**

AWS - Amazon Web Services - 1000 people

- Web Hosting + Domain \$500/month
- RDS Storage (5TB) \$1150/month
- EC2 Computing for API \$250/month
- Total: ~ \$1900/month per 1000 users or \$1.9/month per user.

#### **CHALLENGES & LESSONS**

# **Challenges**

- Time 10 weeks were not enough.
- Lack of knowledge, especially algorithms / logic.
- Changes in design and development.
- Debugging & troubleshooting.

### **Lesson #1**

● Progress is not a perfection, it is a routine.

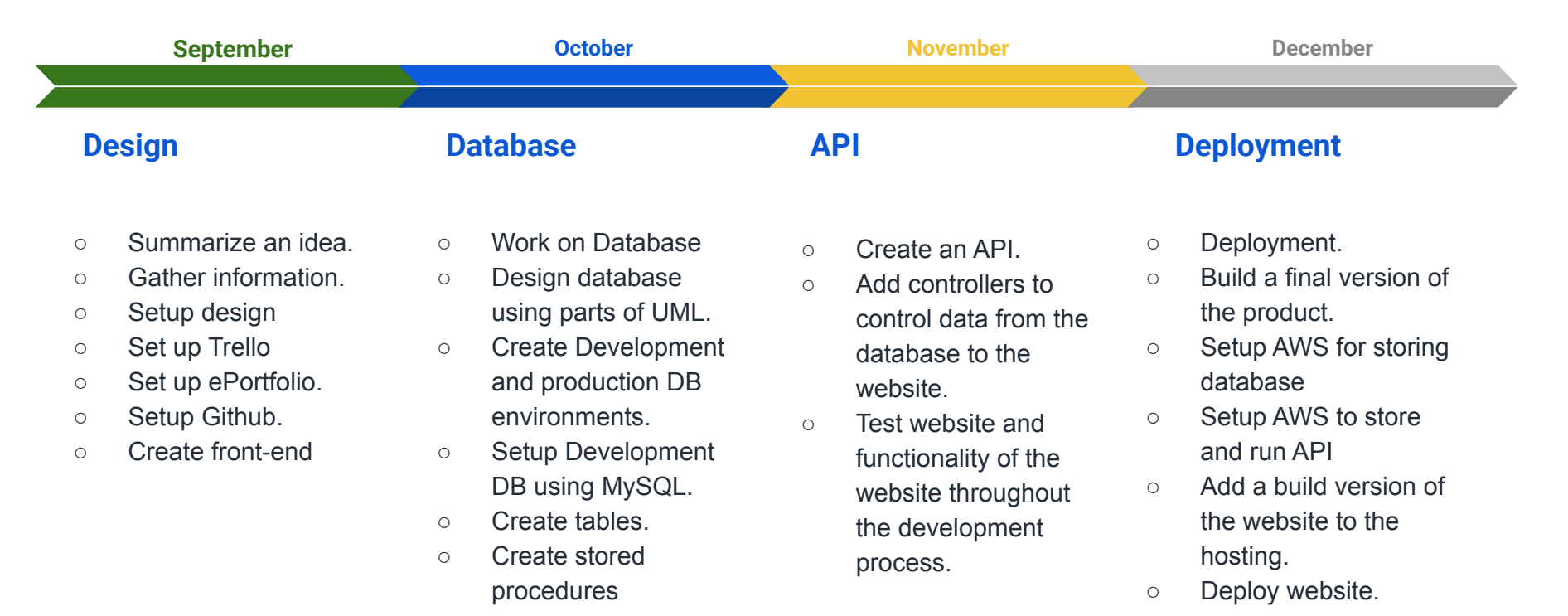

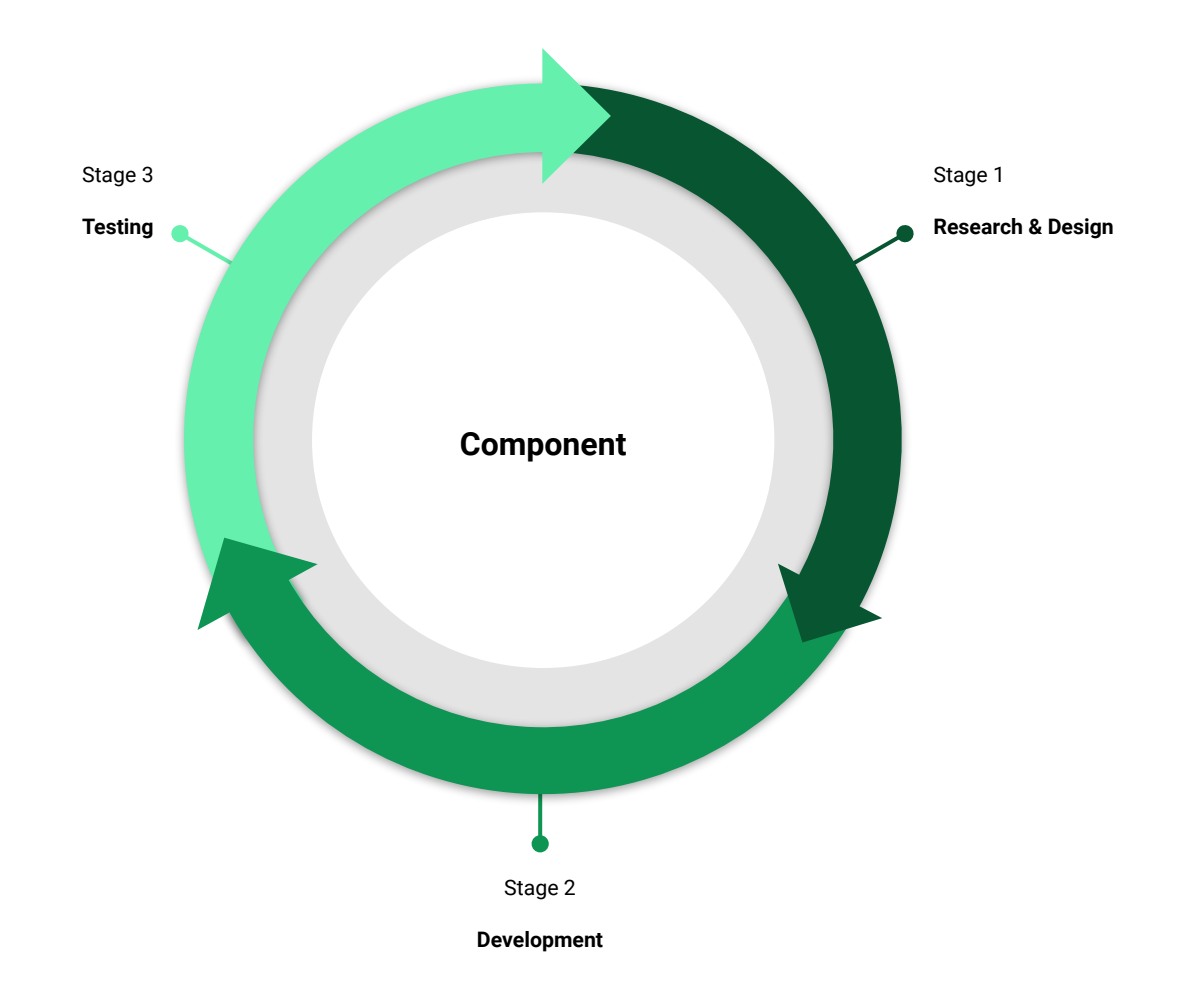

### **Lesson #2**

- Planning requires more compartmentalization.
- Setting realistic goals and working in small increment steps.

### **Lesson #3**

● One man project is an Everest that requires time and resources.

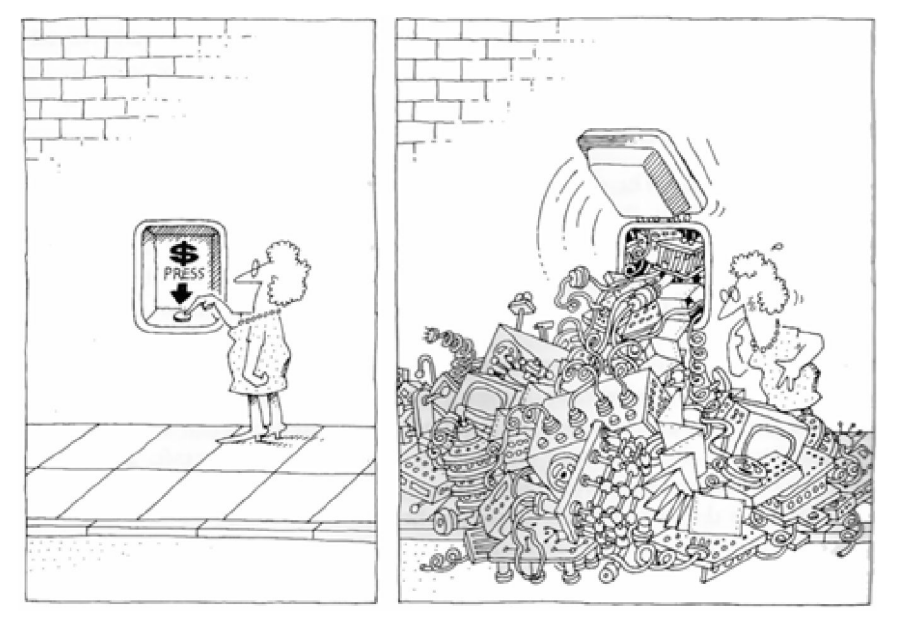

#### **SUMMARY**

## **Accomplishments**

- Home, Events, and Calendar pages with proper navigation
- Set environment for future development (Github, Trello)
- Functionality of events between pages without loss of data

# **Future additions**

- Algorithmic way to categorize events on a calendar
- Documentation
- Settings for calendar to adjust time in a day
- AWS hosting, database, API services
	- I will research using AWS for cloud storage
	- EC2 computing for API
	- Hosting on AWS of single page applications

## **Links**

[https://en.wikipedia.org/wiki/Constraint\\_satisfaction](https://en.wikipedia.org/wiki/Constraint_satisfaction)

[www.openlab.citytech.cuny.edu/oligay-eportfolio/](http://www.openlab.citytech.cuny.edu/oligay-eportfolio/)

[https://github.com/ligayoleg/Registration\\_Helper/tree/master/RegHelperApp](https://github.com/ligayoleg/Registration_Helper/tree/master/RegHelperApp)

<https://www.figma.com/file/g4l9ujuSg2JjFGTiWAmLhJ/Weekure?node-id=0%3A1>

<https://trello.com/b/ffhJt7Se/culmination>

[www.olegligay.com](http://www.olegligay.com)

#### **THANK YOU!**